## Design Brief

## **Puppetry**

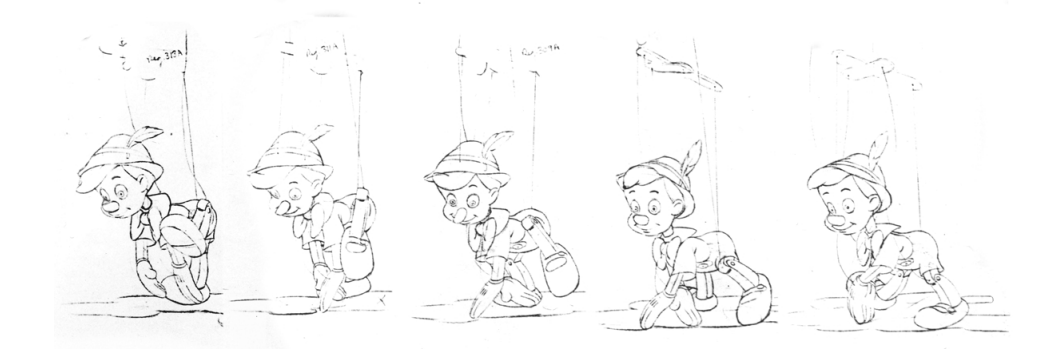

## Animate a Marionette

## Consider:

**2**

**3**

Modeling (e.g., wireframe v mesh v solid) 2D v 3D

Motion v Illusion of Motion

Animate a marionette using either 2D or 3D animation or modeling applications. The virtual animation should drive the design of the physical marionette.

- Animation apps
- Examples:
	- a. 3D https://www.youtube.com/watch?v=zBtPMlDjGwM
	- b. 3D http://raindropmoment.com/category/portfolio/
	- c. 2D https://www.youtube.com/watch?v=bDDEhkprvYY